## **Shading.BackgroundColor**

## **Description**

Sets or returns a [Color](http://msdn.microsoft.com/en-us/library/param0(VS.80).aspx) object that represents the background (fill) color. This is the main color used for shading.

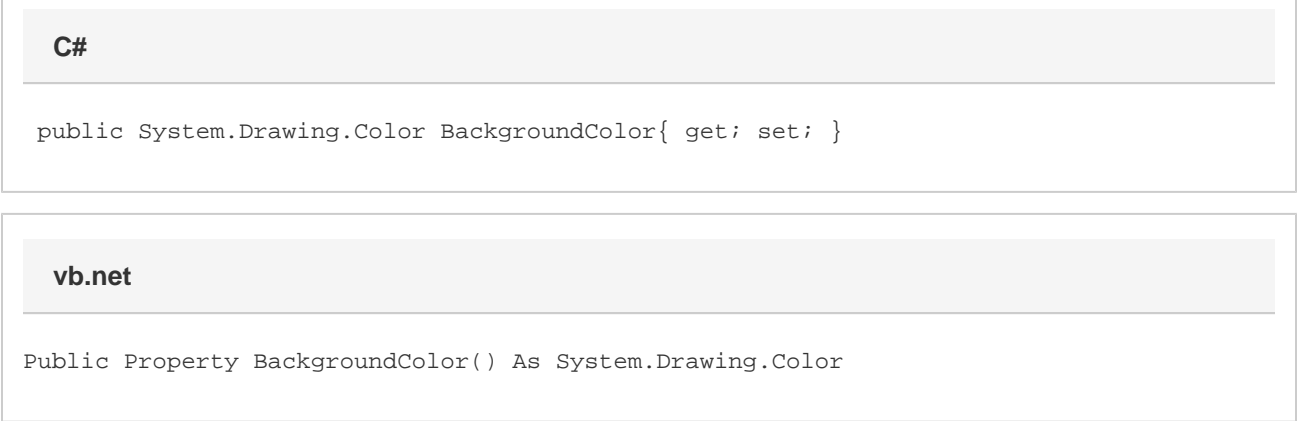

## **Remarks**

MS Word equivalent: Format menu > Borders and Shading... > Shading tab > Fill section